## **Anleitung für APRS/GPS PARAMETER für IC-2820 und andere Icom Handys**

#### **1.)** "TX Message C1" ermitteln

Dazu Message-Calculator online auf **http://www.aprs-is.net/dprscalc.htm** aufrufen und folgende Daten zum Berechnen eingegeben:

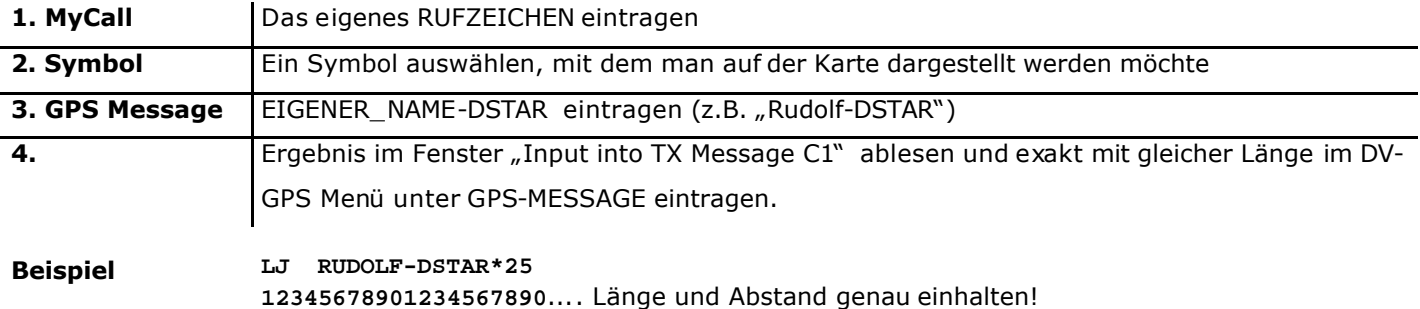

Die Parameter sind nur für den "GPS"-Mode nötig. Für den einfachen "GPS-A"-Mode sind die Einstellungen nicht erforderlich.

*Anmerkung: Im "GPS-A"-Mode werden die Detaildaten wie RX-Lat/Long, Km etc. nicht bei anderen ICOM 2820 Geräten im RX-Display angezeigt !!! Im "GPS"-Mode werden diese an den anderen Transceivern (z.B. IC2820) angezeigt, sowie auch ins APRS- und FindU-Netz übertragen. Im "GPS-A" -Mode werden die Daten nur ins APRS- und FindU-Netz übertragen.*

#### **2.) Einstellungen im IC-2820**

#### **a.) MENU SET-MODE**

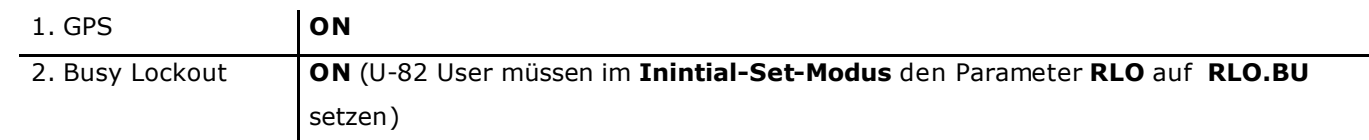

## **b.) MENU DV-GPS**

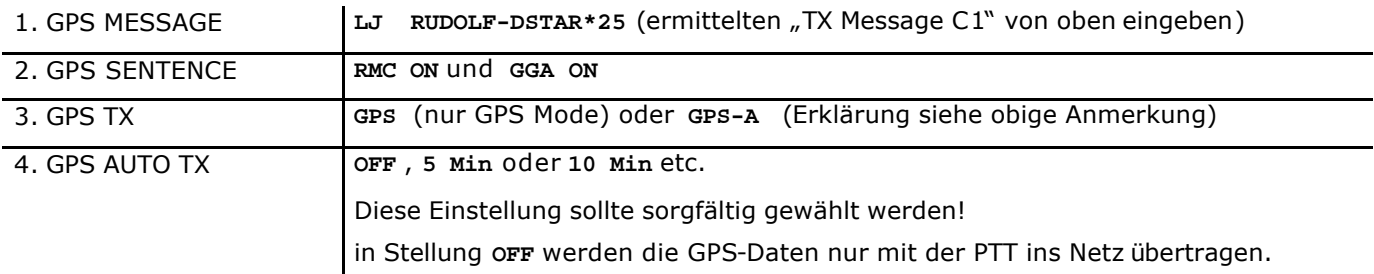

## **c.) MENU GPS-A**

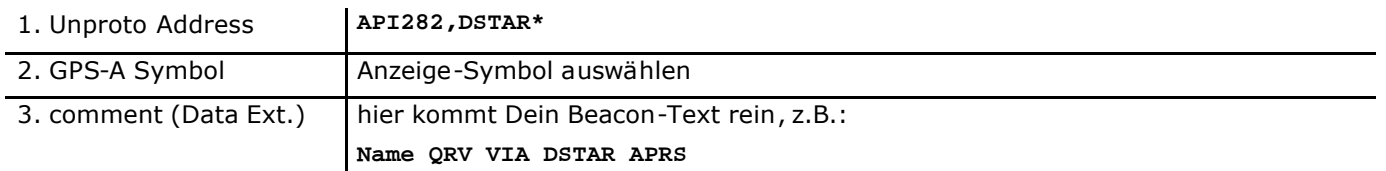

## **Weitere Informationen zu D-Star auf: www.trg-radio.de.**

# **Fragen, Probleme und Anregungen bitte an: d-star@trg-radio.de**